- [File](#page--1-0)
- [File history](#page--1-0)
- [File usage](#page--1-0)

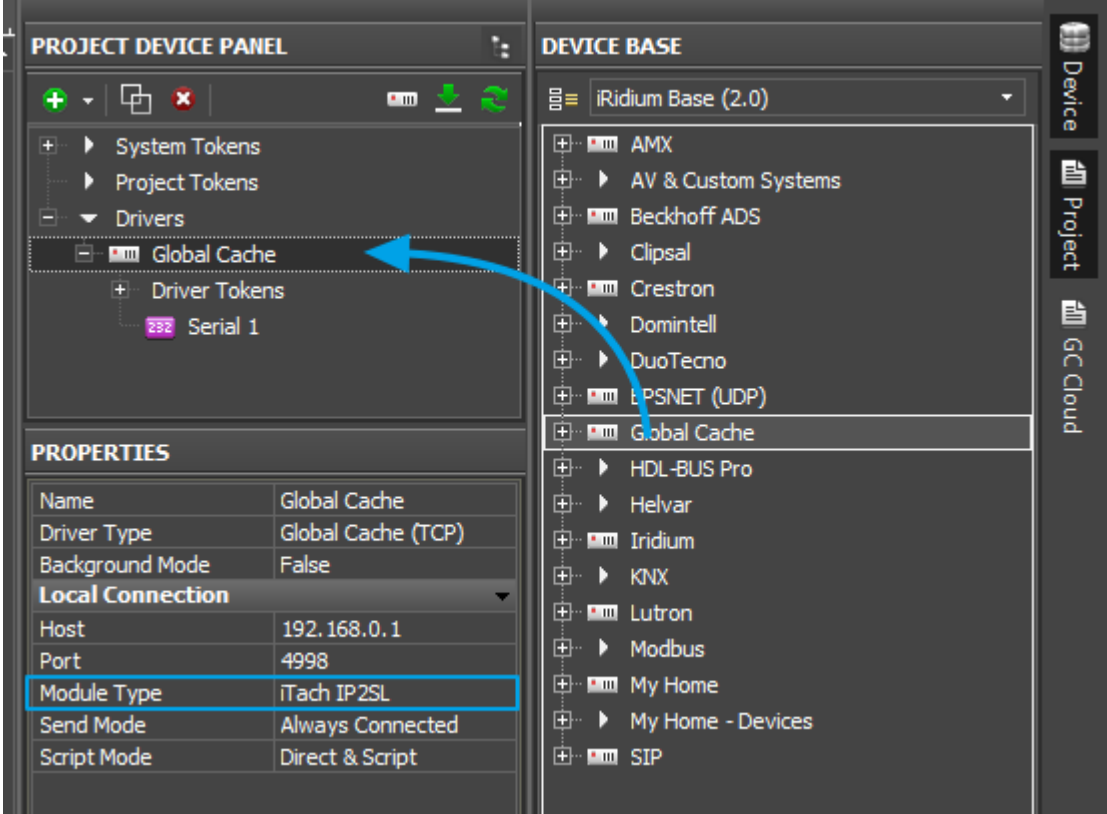

No higher resolution available.

[GC-AddDriver232.png](http://wiki2.iridiummobile.net/images/4/49/GC-AddDriver232.png) (553 × 416 pixels, file size: 25 KB, MIME type: image/png)

## **File history**

Click on a date/time to view the file as it appeared at that time.

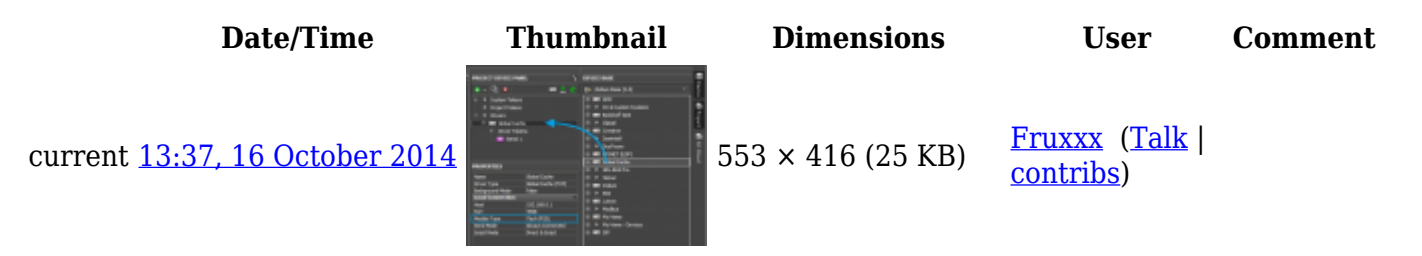

## **File usage**

The following page links to this file:

● [Global Cache: Control via RS232](http://wiki2.iridiummobile.net/Global_Cache:_Control_via_RS232)